10

1

## overcome Graphdef cannot be larger than 2GB in [tensorflow](http://stackoverflow.com/questions/36349049/overcome-graphdef-cannot-be-larger-than-2gb-in-tensorflow)

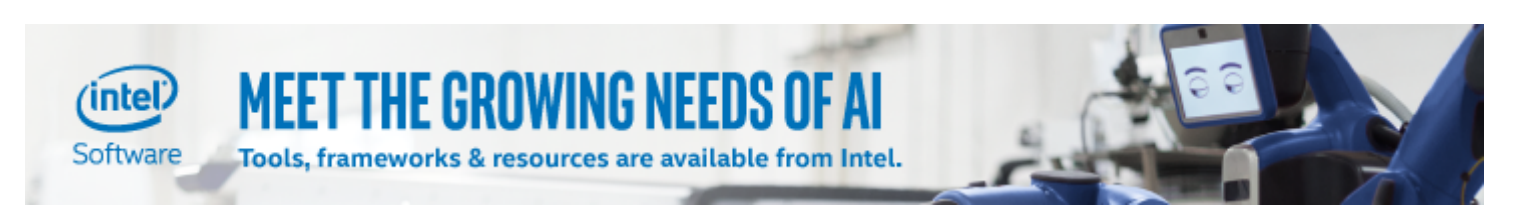

I am using tensorflow's [imageNet](https://github.com/tensorflow/tensorflow/tree/master/tensorflow/models/image/imagenet) trained model to extract the last pooling layer's features as representation vectors for a new dataset of images.

The model as is predicts on a new image as follows:

```
python classify_image.py --image_file new_image.jpeg
```
I edited the main function so that I can take a folder of images and return the prediction on all images at once and write the feature vectors in a csv file. Here is how I did that:

```
def main(_):
  maybe_download_and_extract()
  #image = (FLAGS.image file if FLAGS.image file else
  # os.path.join(FLAGS.model_dir, 'cropped_panda.jpg'))
  #edit to take a directory of image files instead of a one file
  if FLAGS.data_folder:
    images folder=FLAGS.data folder
    list of images = os.listdir(images folder)
  else:
    raise ValueError("Please specify image folder")
  with open("feature data.csv", "wb") as f:
    feature writer = \text{csv.writer}(f, \text{ delimiter}='|')for image in list_of_images:
      print(image)
      current_features = run_inference_on_image(images_folder+"/"+image)
      feature_writer.writerow([image]+current_features)
```
It worked just fine for around 21 images but then crashed with the following error:

```
File "/usr/local/lib/python2.7/dist‐packages/tensorflow/python/framework/ops.py", line 1912
    raise ValueError("GraphDef cannot be larger than 2GB.")
ValueError: GraphDef cannot be larger than 2GB.
\mathcal{A} .
```
I thought by calling the method run\_inference\_on\_image(images\_folder+"/"+image) the previous image data would be overwritten to only consider the new image data, which doesn't seem to be the case. How to resolve this issue?

[python](http://stackoverflow.com/questions/tagged/python) [tensorflow](http://stackoverflow.com/questions/tagged/tensorflow)

[share](http://stackoverflow.com/q/36349049) improve this [question](http://stackoverflow.com/posts/36349049/edit) [edited](http://stackoverflow.com/posts/36349049/revisions) Apr 12 at 16:00 asked Apr 1 '16 at 5:56

[user3666197](http://stackoverflow.com/users/3666197/user3666197) [MedAli](http://stackoverflow.com/users/1762211/medali)

4/16/2017 **python - overcome Graphdef cannot be larger than 2GB in tensorflow - Stack Overflow** 

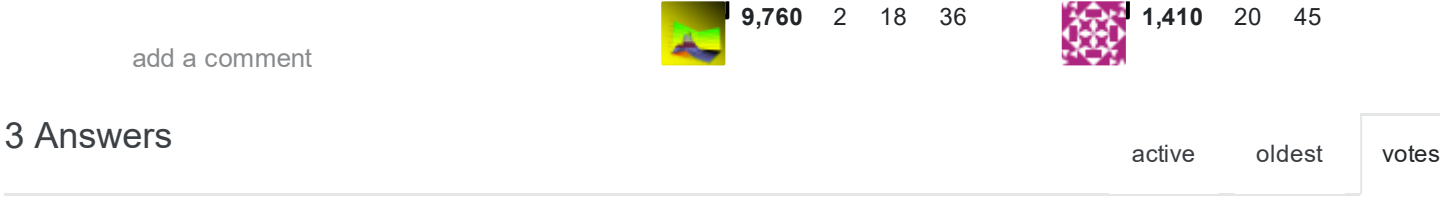

The problem here is that each call to run\_inference\_on\_image() adds nodes to the same graph, which eventually exceeds the maximum size. There are at least two ways to fix this:

13

1. The easy but slow way is to use a different default graph for each call

```
to run_inference_on_image() :
for image in list_of_images:
  # ...
  with tf.Graph().as_default():
```

```
current features = run inference on image(images folder+"/"+image)
# ...
```
2. The **more involved but more efficient** way is to modify run\_inference\_on\_image() to run on multiple images. Relocate your for loop to surround this [sess.run\(\)](https://github.com/tensorflow/tensorflow/blob/3c8780451007c27b69f10925d43d1f3501d94106/tensorflow/models/image/imagenet/classify_image.py#L171) call, and you will no longer have to reconstruct the entire model on each call, which should make processing each image much faster.

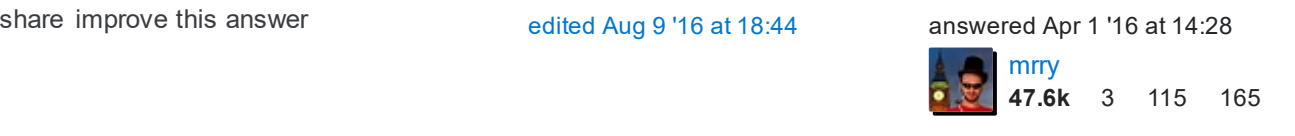

1 I went with the second option and it's faster. Thanks for idea! – [MedAli](http://stackoverflow.com/users/1762211/medali) Apr 1 '16 at [17:04](http://stackoverflow.com/questions/36349049/overcome-graphdef-cannot-be-larger-than-2gb-in-tensorflow#comment60343331_36358913)

one question though, is there a way to pass an array of images instead of only one in the prediction part of the sess.run predictions = sess.run(pool\_3\_tensor, {'DecodeJpeg/contents:0':  $image data$ ) – [MedAli](http://stackoverflow.com/users/1762211/medali) Apr 1 '16 at [17:06](http://stackoverflow.com/questions/36349049/overcome-graphdef-cannot-be-larger-than-2gb-in-tensorflow#comment60343399_36358913)

1 I think that particular feed point only works on a single image. It would be possible to change the graph so that it took a batch of images, but this would require creating a prefetching thread (using e.g. tf.train.batch() ) to combine the images into a batch (which would have to all have the same size), and then feed into a slightly later point in the network. You would have to use the input map argument to tf. import graph def() to change the tensor that is used as input. Since the structure of that particular graph is undocumented, it might be challenging though... – [mrry](http://stackoverflow.com/users/3574081/mrry) Apr 1 '16 at [17:13](http://stackoverflow.com/questions/36349049/overcome-graphdef-cannot-be-larger-than-2gb-in-tensorflow#comment60343648_36358913)

that's brilliant! thank you. – [MedAli](http://stackoverflow.com/users/1762211/medali) Apr 1 '16 at [18:26](http://stackoverflow.com/questions/36349049/overcome-graphdef-cannot-be-larger-than-2gb-in-tensorflow#comment60346078_36358913)

Hello, can you explain what do you mean by surround the sess.run call? i've tried many different variations but i still run into the same error. thanks! :) – [Wboy](http://stackoverflow.com/users/5766416/wboy) Jun 24 '16 at [14:07](http://stackoverflow.com/questions/36349049/overcome-graphdef-cannot-be-larger-than-2gb-in-tensorflow#comment63472844_36358913)

show 1 more [comment](http://stackoverflow.com/questions/36349049/overcome-graphdef-cannot-be-larger-than-2gb-in-tensorflow#)

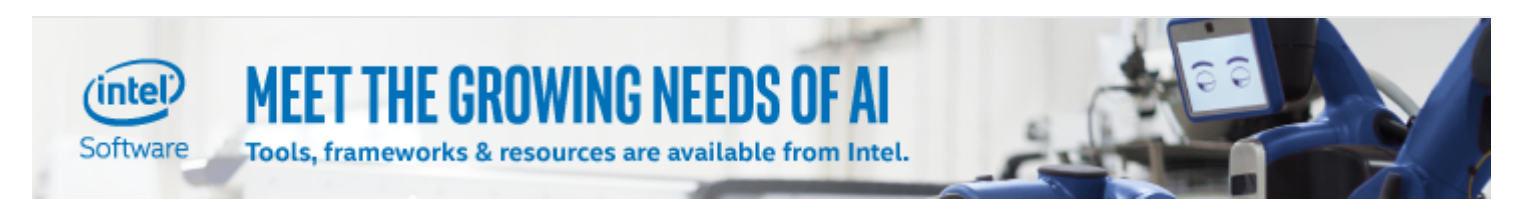

You can move the create\_graph() to somewhere before this loop for image in list\_of\_images: (which loops over files).

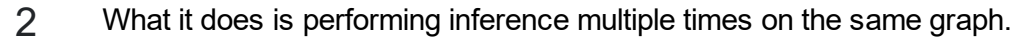

[anh\\_ng8](http://stackoverflow.com/users/309653/anh-ng8) 542 5 14 [share](http://stackoverflow.com/a/41291482) [improve](http://stackoverflow.com/posts/41291482/edit) this answer [edited](http://stackoverflow.com/posts/41291482/revisions) Feb 9 at 23:23 answered Dec 22 '16 at 20:51

add a comment

The simplest way is put create\_graph() at the first of main function. Then, it just create graph only

0 [share](http://stackoverflow.com/a/43052381) [improve](http://stackoverflow.com/posts/43052381/edit) this answer [edited](http://stackoverflow.com/posts/43052381/revisions) Mar 27 at 17:24 answered Mar 27 at 17:01

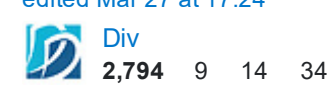

[SeokHyun](http://stackoverflow.com/users/4225496/seokhyun-hwang) Hwang 1 1